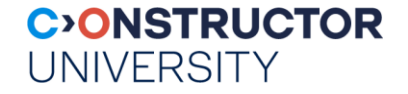

## **Query Processing and Optimization**

Jennifer Widom Ramakrishnan/Gehrke Chapters 10, 12

Databases & Web Services – © P. Baumann

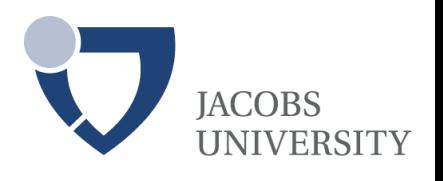

#### **Steps in Database Query Processing**

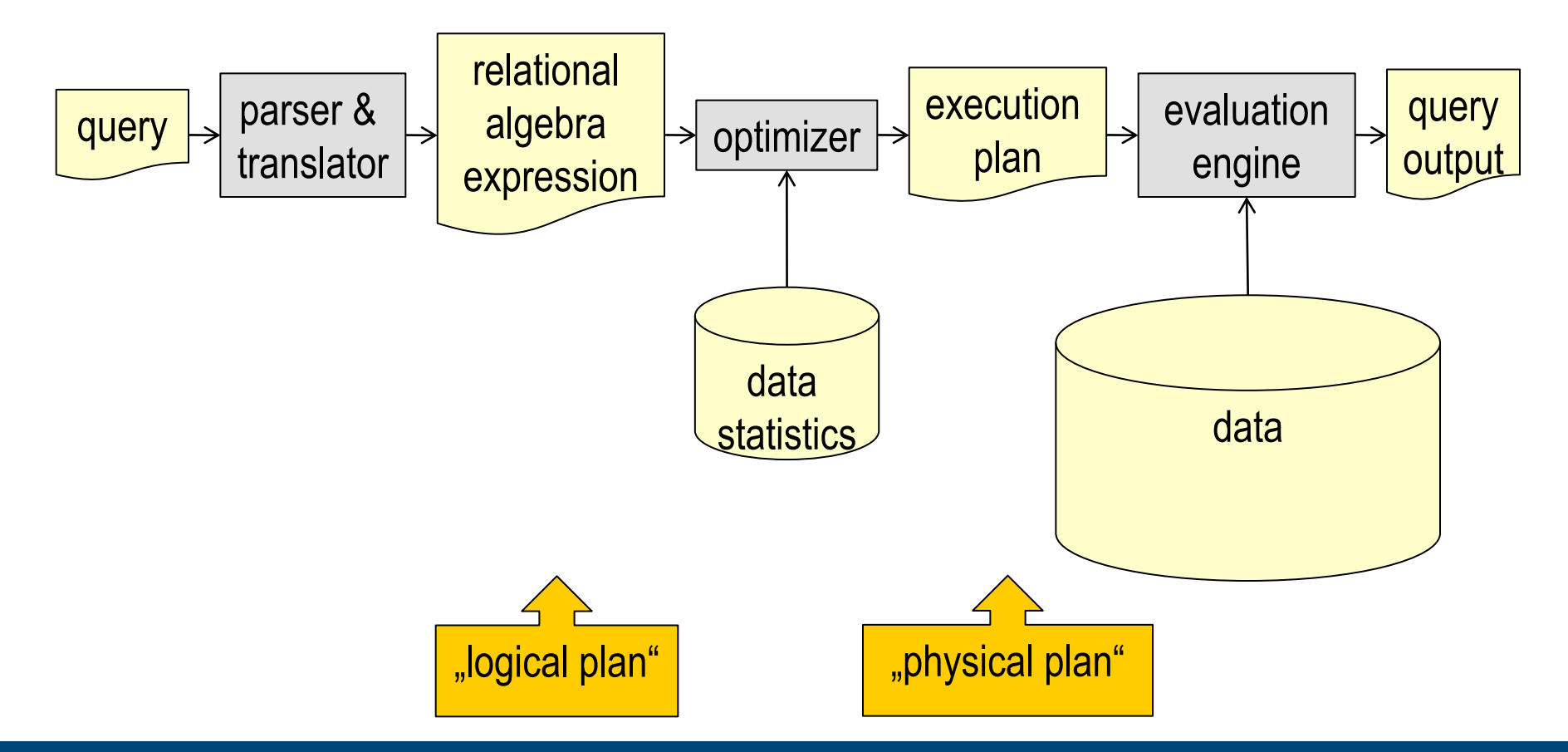

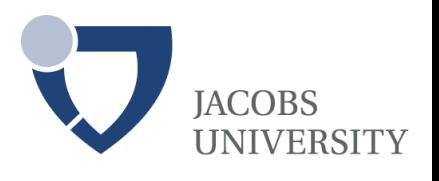

#### **Steps in Database Query Processing**

**Parser – Checker - Views - Logical plan – Optim1 - Physical plan – Optim2 - Execution**

Query string  $\rightarrow$  Parser  $\rightarrow$ Query tree  $\rightarrow$  Checker  $\rightarrow$ Valid query tree  $\rightarrow$  View expander  $\rightarrow$ Valid tree w/o views  $\rightarrow$  Logical query plan generator  $\rightarrow$ Logical query plan  $\rightarrow$  Query rewriter (heuristic)  $\rightarrow$ Better logical plan → Physical query plan generator (cost-based) Selected physical plan  $\rightarrow$  Code generator  $\rightarrow$ Executable code **Execution engine**

#### **IACOBS I INIVERSITY**

#### **Running Example**

**Parser – Checker - Views - Logical plan – Optim1 - Physical plan – Optim2 - Execution**

■ Tables (what are the keys?):

Student(ID, Name, Major) Course(Num, Dept)

Taking(ID, Num)

Query to find all EE students taking at least one CS course:

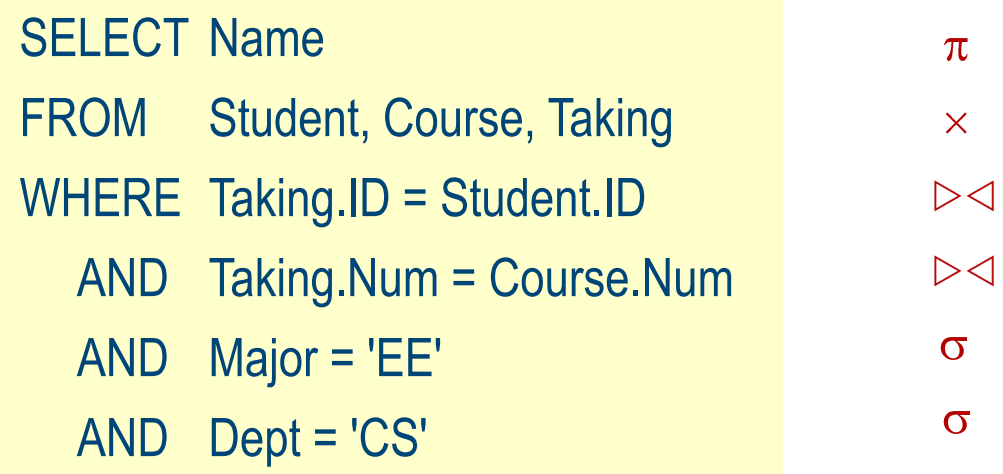

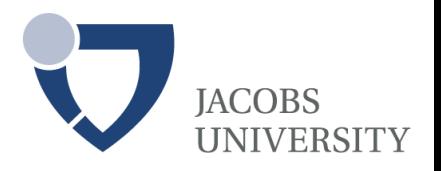

#### **View Expander**

**Parser – Checker - Views - Logical plan – Optim1 - Physical plan – Optim2 - Execution**

Suppose Student is view:

CREATE VIEW Student AS SELECT StudName.ID, Name, Major FROM StudName, StudMajor WHERE StudName.ID = StudMajor.ID

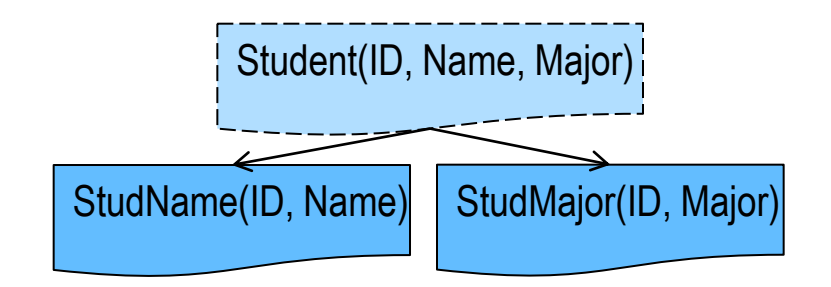

SELECT Name

FROM Student, Course, Taking WHERE Taking.ID = Student.ID AND Taking.Num = Course.Num

AND Major = 'EE' AND Dept = 'CS'

• Via view expander original query becomes:

SELECT Name

FROM Course, Taking, Student AS ( SELECT StudName.ID, Name, Major

FROM StudName, StudMajor WHERE StudName.ID = StudMajor.ID )

WHERE Taking.ID = Student.ID AND Taking.Num = Course.Num AND

- Student.Major = 'EE' AND Course.Dept = 'CS" AND StudName.ID = StudMajor.ID
- **Fuller 12 SELECT Name**

FROM Course, Taking, StudName, StudMajor WHERE Taking.ID = StudName.ID AND Taking.Num = Course.Num AND StudMajor.Major = 'EE' AND Course.Dept = 'CS' AND StudName.ID = StudMajor.ID

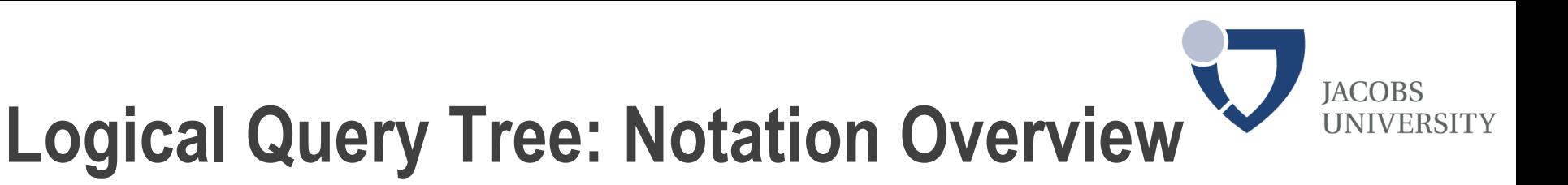

Parser – Checker - Views - Logical plan - Rewriter - Physical plan - Code gen. - Execution

- Logical query tree
	- = Logical plan = parsed query, translated into relational algebra
- Equivalent to relational algebra expression (why not calculus?) using:
	- $\times$  cross product
	- $\sigma$  selection from set, based on condition *cond*
	- $\pi$  projection to attributes
	- $\alpha$  application of an expression to arguments
	- $\triangleright \triangleleft$  joins...

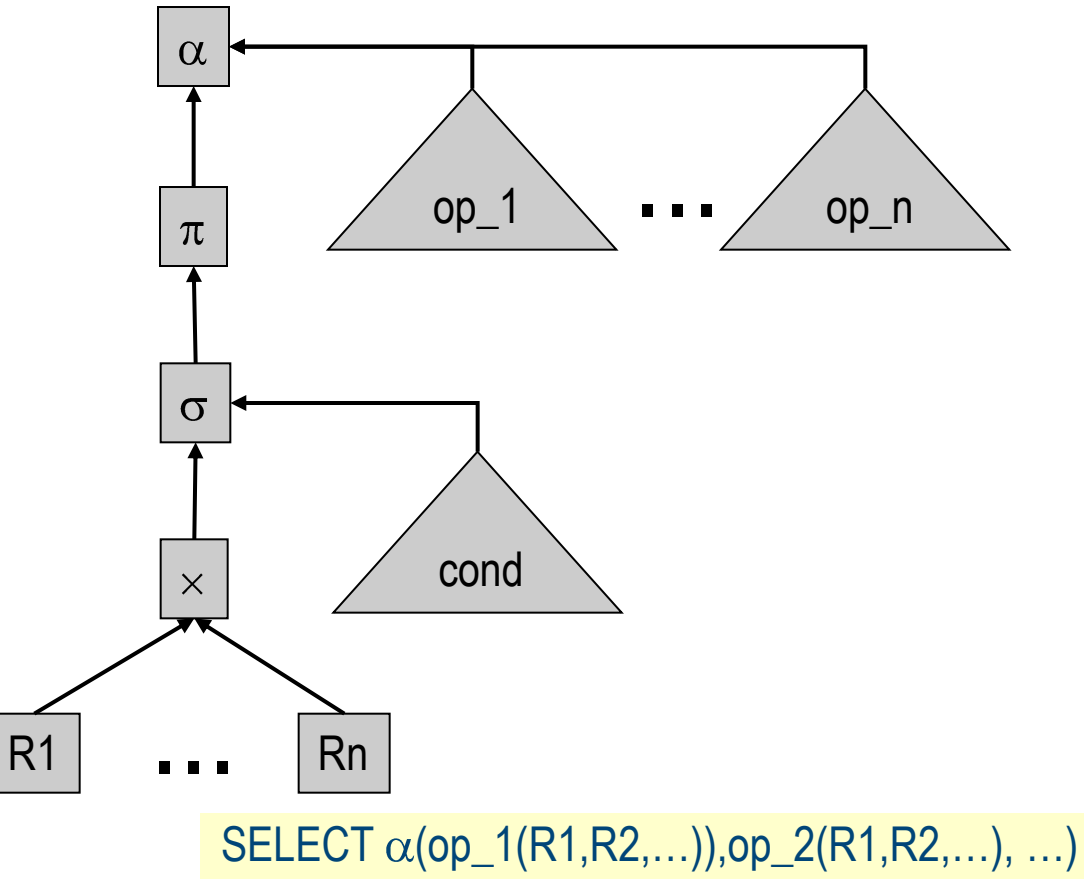

FROM R1, R2, … WHERE  $\sigma(R1,R2,...)$ 

#### **Logical Query Plan**

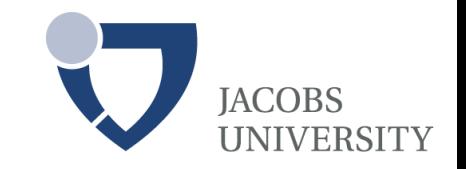

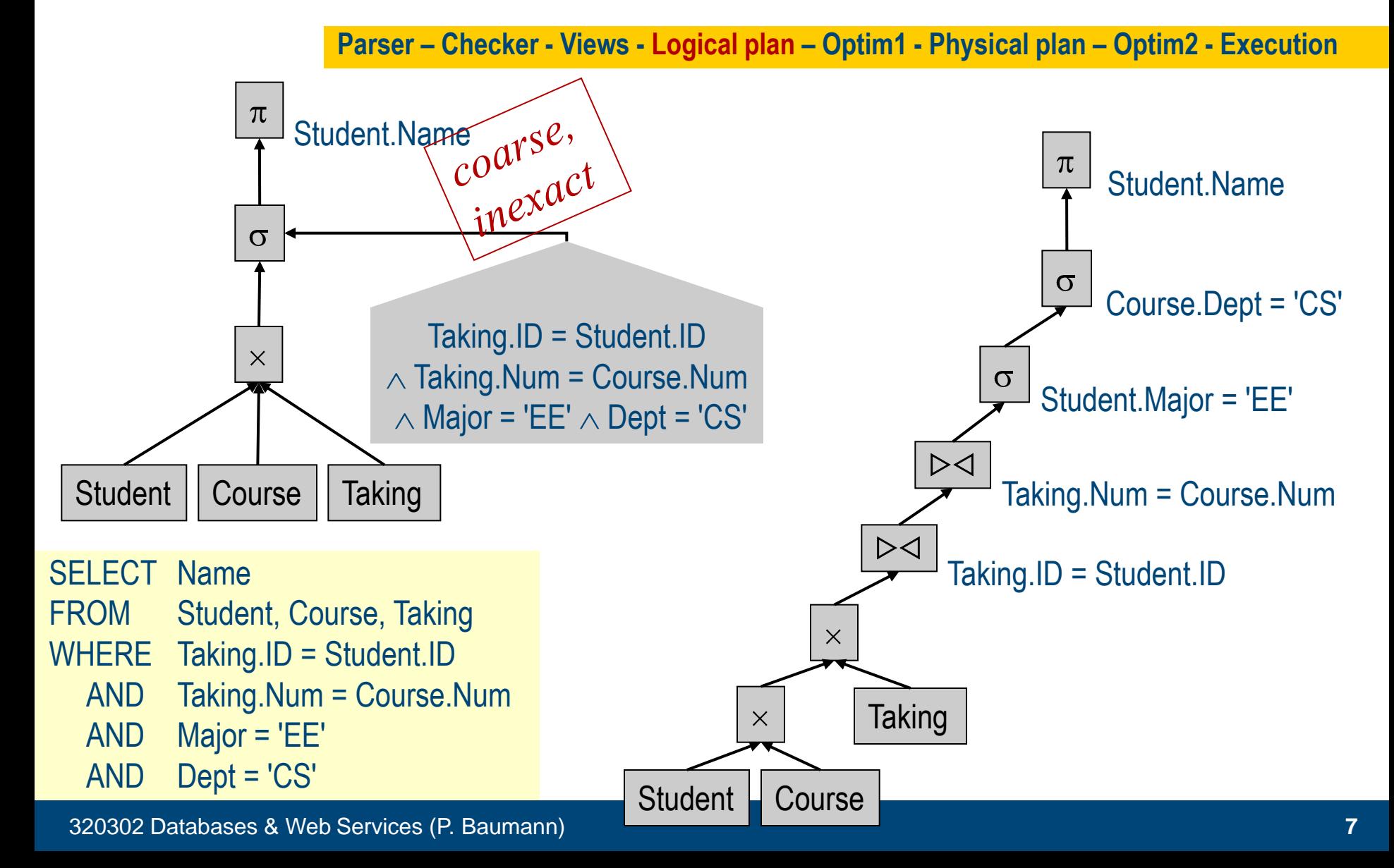

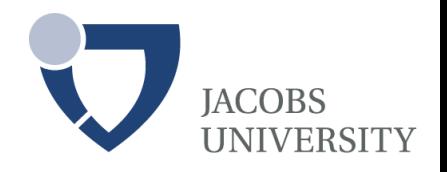

#### **Logical vs Physical Query Plan**

Parser – Checker - Views - Logical plan - Rewriter - Physical plan - Code gen. - Execution

- Commonalities:
	- Trees representing query evaluation
	- Leaves = data (table vs table/index)
	- Internal nodes = "operators" over data
- Differences:

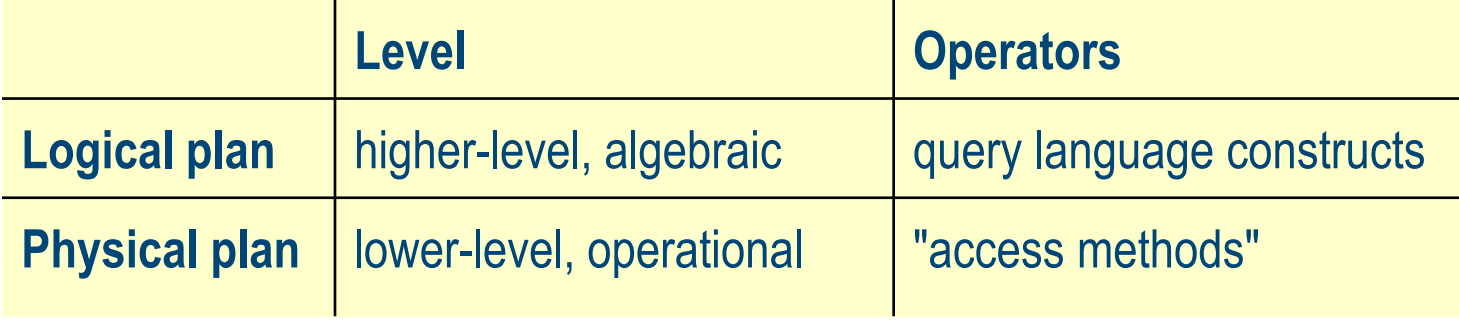

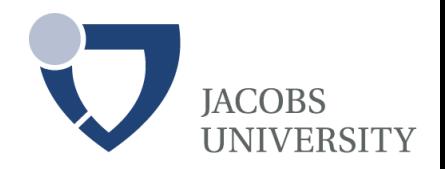

#### **Physical Query Plan**

**Parser – Checker - Views - Logical plan – Optim1 - Physical plan – Optim2 - Execution**

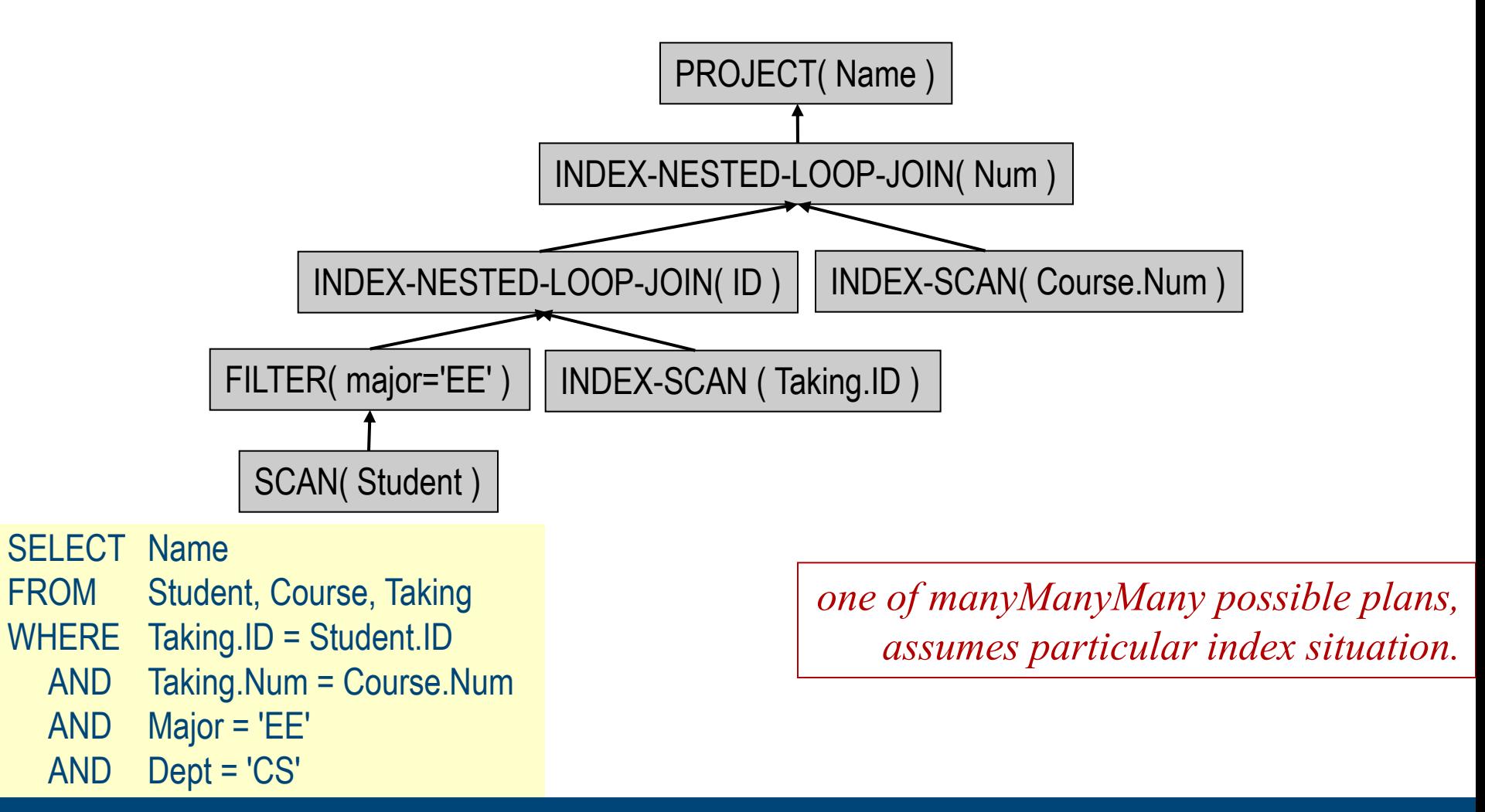

320302 Databases & Web Services (P. Baumann) **9**

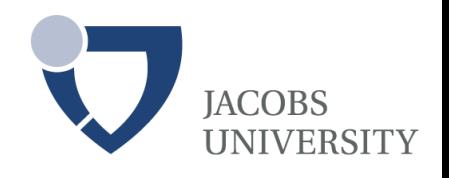

#### **Sample Operator: Nested Loop Join**

**Parser – Checker - Views - Logical plan – Optim1 - Physical plan – Optim2 - Execution**

Consider this equi-join query:

SELECT \* FROM Sailor S, Reserves R WHERE  $S$  sid = R sid

Naïve, straightforward approach: combine all tuples, pick good ones

foreach tuple r in R do foreach tuple s in S do if  $r_i == s_i$  then add  $\leq r$ , s> to result

- Assume there is no index, R small, S big: better R inner or S?
- What if hash index on S?
- *…this is what cost-based optimization considers!*

#### **Physical Plan Generation**

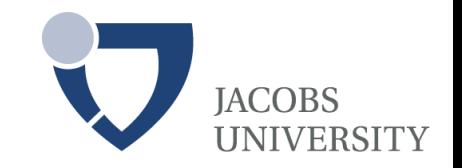

- ManyManyMany possible physical query plans for a given logical plan
- physical plan generator tries to select "optimal" one
	- Optimal wrt. response time, throughput
- How are intermediate results passed from children to parents?
	- Temporary files
		- *Evaluate tree bottom-up*
		- *Children write intermediate results to temporary files*
		- *Parents read temporary files*
	- Iterator interface (next)

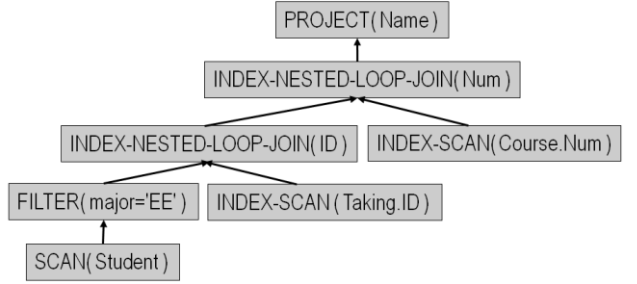

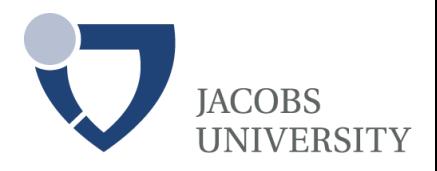

#### **Sample Query Plan**

**Parser – Checker - Views - Logical plan – Optim1 - Physical plan – Optim2 - Execution**

SET EXPLAIN ON AVOID EXECUTE; SELECT C.customer\_num, O.order\_num FROM customer C, orders O, items I WHERE C.customer\_num = O.customer\_num AND O.order\_num = I.order\_num for each row in the customer table do:

read the row into C for each row in the orders table do: read the row into O if O.customer  $num = C$ .customer num then for each row in the items table do: read the row into I if I.order\_num = O.order\_num then accept the row and send to user end if end for end if end for

IBM Informix Dynamic Server

320302 Databases & Web Services (P. Baumann) **12**

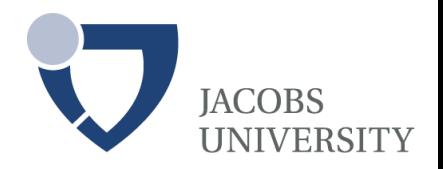

#### **Iterator Interface**

**Parser – Checker - Views - Logical plan – Optim1 - Physical plan – Optim2 - Execution**

"ONC protocol":

Every operator maintains own execution state, implements the following methods:

- open( ): Initialize state, get ready for processing
- getNext(): Return next tuple in result (or null if no more tuples); adjust state for delivering subsequent tuples
- close( ): Clean up

#### **Ex: Iterator for Table Scan**

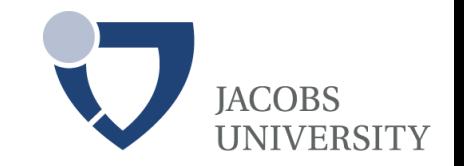

**Parser – Checker - Views - Logical plan – Optim1 - Physical plan – Optim2 - Execution**

Sailors: 22|Dustin|7|45.0|31|Lubber|8|55.5|58|Rusty|10|35.0…

- Allocate buffer space
- getNext( )

open( )

- If no block of R has been read yet: read first block from disk return (R==empty ? null : first tuple in block)
- If no more tuple left in current block: read next block of R from disk return (R exhausted ? null : first tuple in block)
- Return next tuple in block
- close( )
	- Deallocate buffer space

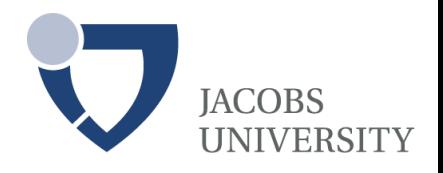

#### **Ex: Iterator for Nested-Loop Join**

- open()
	- R.open(); S.open();
	- $r = R.getNext()$ ;
- getNext()
	- repeat until r and s join:  $s = S.getNext()$ ; if  $(s = null)$  $S.close()$ ;  $S.open()$ ;  $s = S.getNext()$ ; if  $(s =$   $=$  null) return null;  $r = R.getNext()$ ; if  $(r = = null)$  return null; }
	- return  $\langle r, s \rangle$ ;
- close()
	- R.close(); S.close();

# **IACOBS**

#### **Query Optimization**

- Optimization = find better, equivalent plan
	- Equivalent = produces same result
	- Logical level optimization = aka heuristic optimization
	- Physical level optimization = aka cost-based optimization
- Two main issues:
	- For a given query, how to find cheapest plans?
	- How is cost of a plan estimated?

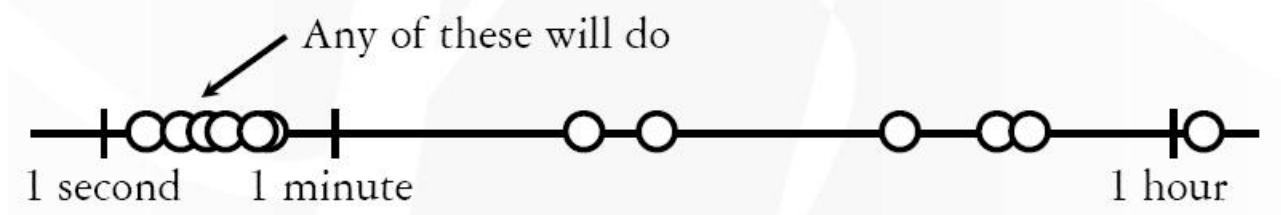

## **(I) Heuristic Optimization**

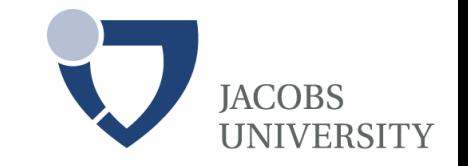

**Parser – Checker - Views - Logical plan – Optim1 - Physical plan – Optim2 - Execution**

- logical tree  $\rightarrow$  (more efficient) logical tree
	- heuristically apply algebraic equivalences
		- *heuristics = "looks good, let's try it!"*
- Ex: "push down predicates"

 $\sigma_{\text{major}='EE'}$ ( $\bowtie$ Taking.ID=Student.ID(Taking,Student))  $\equiv$  $\triangleright \triangleleft$ Taking.ID=Student.ID $(\sigma_{\text{major}='EE'}(Taking), Student)$ 

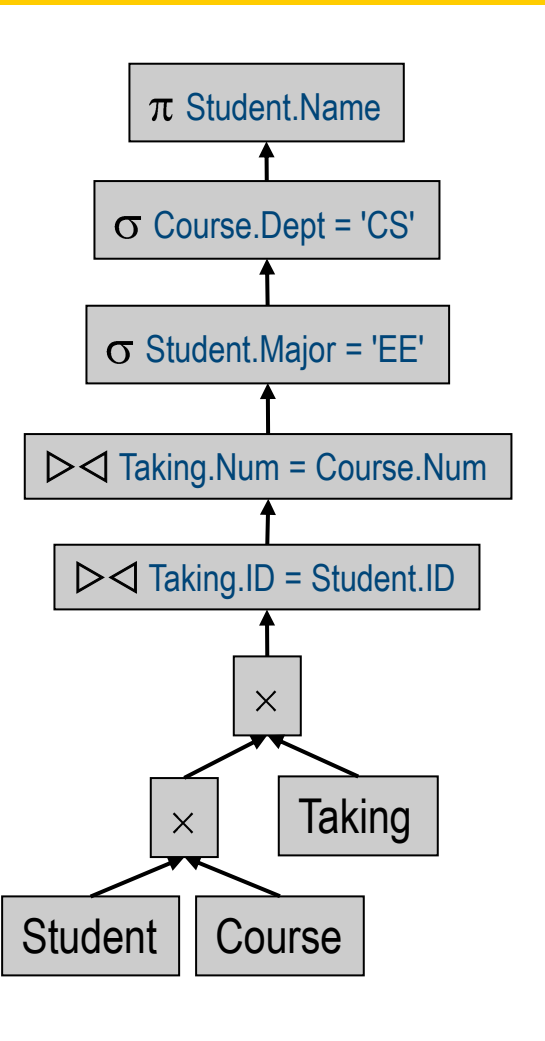

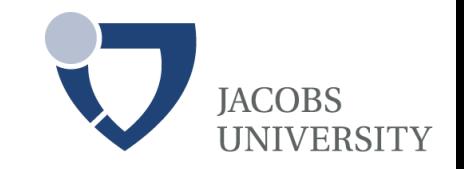

#### **(I) Heuristic Optimization**

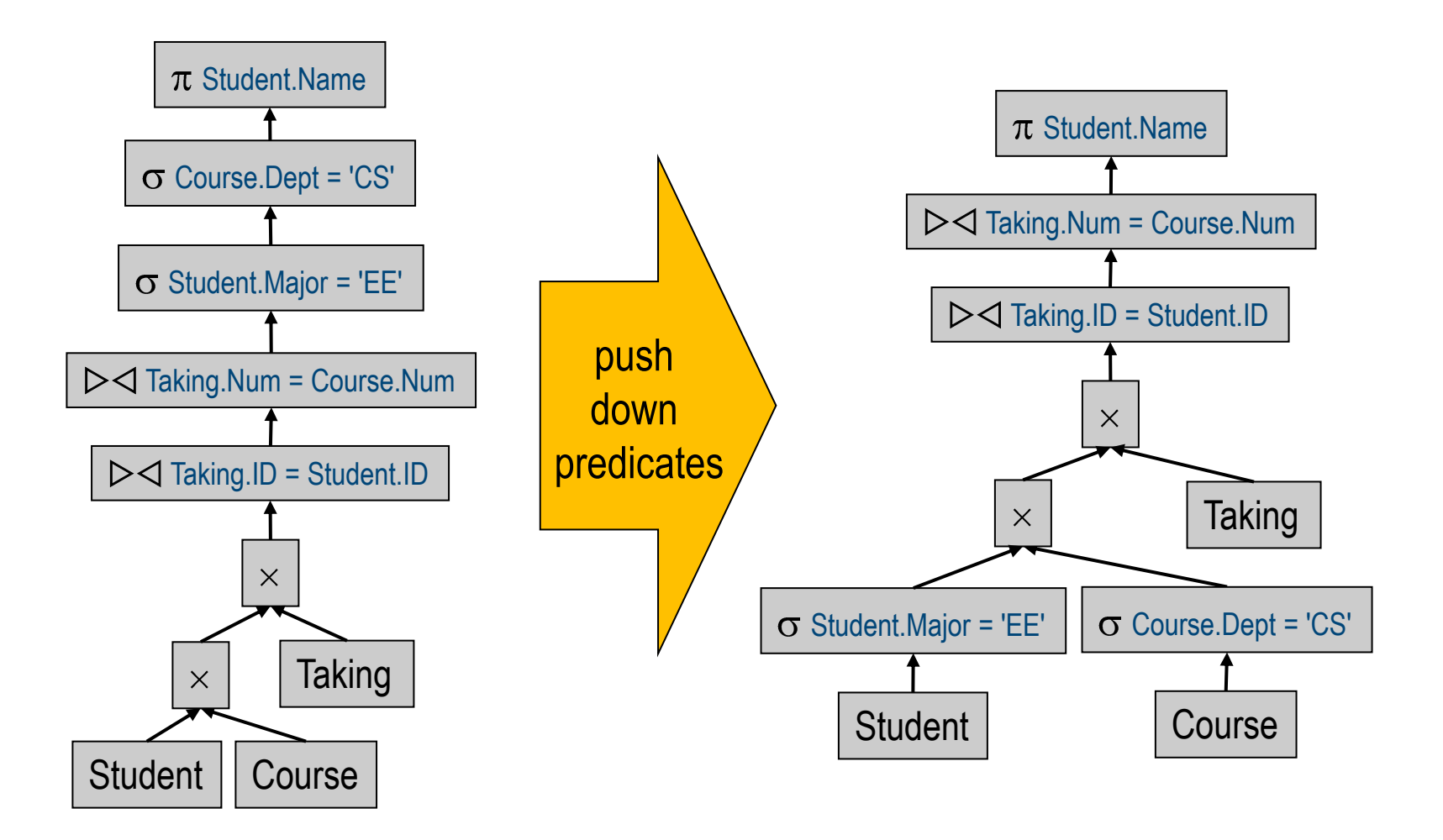

#### **(II) Cost-Based Optimization**

**IACOBS UNIVERSITY** 

PROJECT( Name )

- Estimate costs, based on physical situation
	- concrete table sizes, indexes, data distribution, …

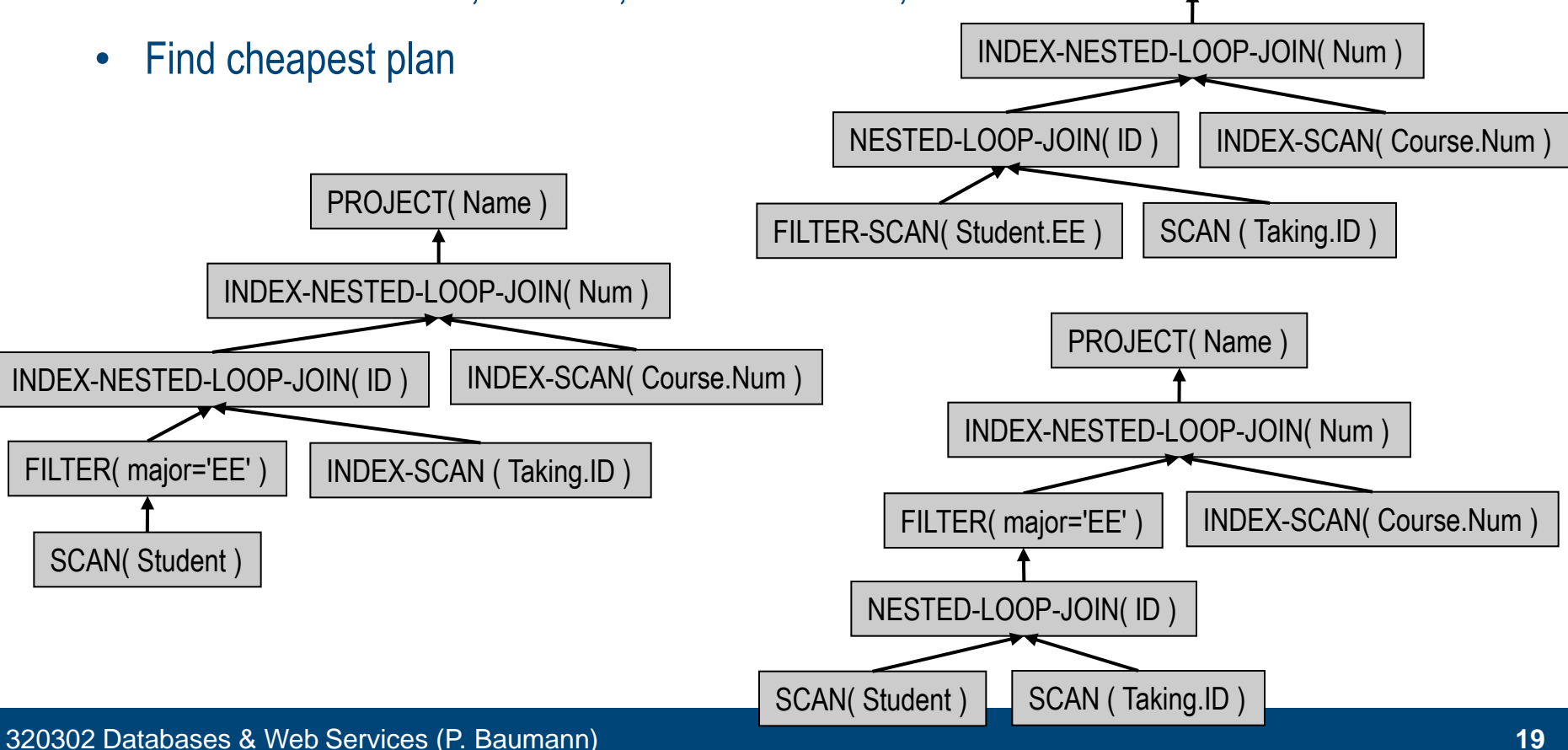

#### **(II) Cost-Based Optimization**

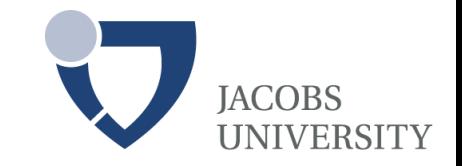

- Approach:
	- enumerate all (?) possible physical plans that can be derived from given logical plan
	- estimate cost for each plan
	- pick best (i.e., least cost) alternative
- **IDEALLY:** Want to find best plan; practically: Avoid worst plans!

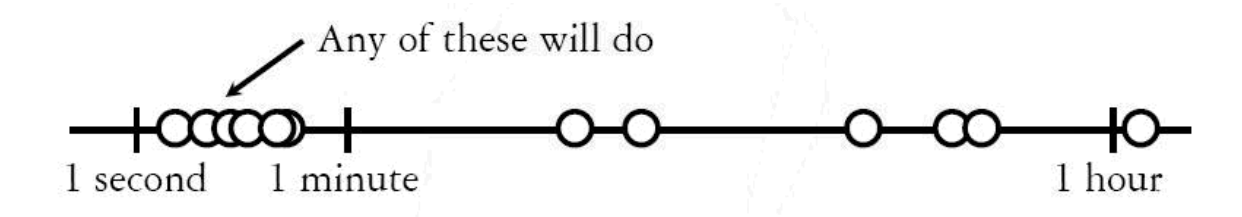

#### **Finale: Execution of Tree**

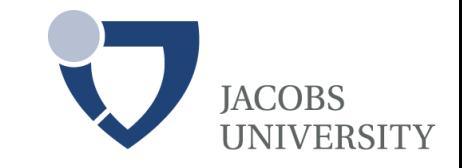

**Parser – Checker - Views - Logical plan - Rewriter - Physical plan - Optim. - Execution**

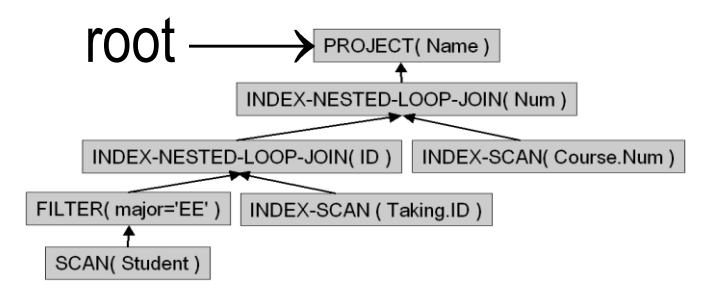

```
result = \{\};
root.open();
do 
{
     tmp = root.getNext();
     result += tmp;
} while (tmp != NULL);
root.close();
return result;
```
- **Recursive evaluation of tree** 
	- Requests go down
	- Intermediate result tuples go up
- Often instead: compile into "database machine code" program
	- CPU, GPU, FPGA, ...

## **System Catalogs**

- For each relation:
	- name, file name, file structure (e.g., Heap file)
	- attribute name and type, for each attribute
	- index name, for each index
	- integrity constraints
- For each index:
	- structure (e.g., B+ tree) and search key fields
- For each view:
	- view name and definition
- Plus statistics, authorization, buffer pool size, etc.

*Catalogs themselves stored as relations*!

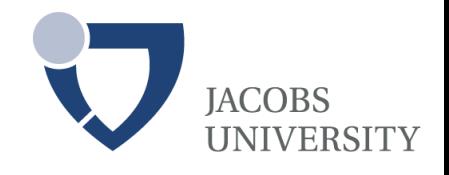

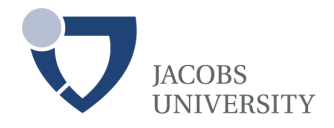

#### **Sample Catalog Table**

**Attribute\_Cat:**

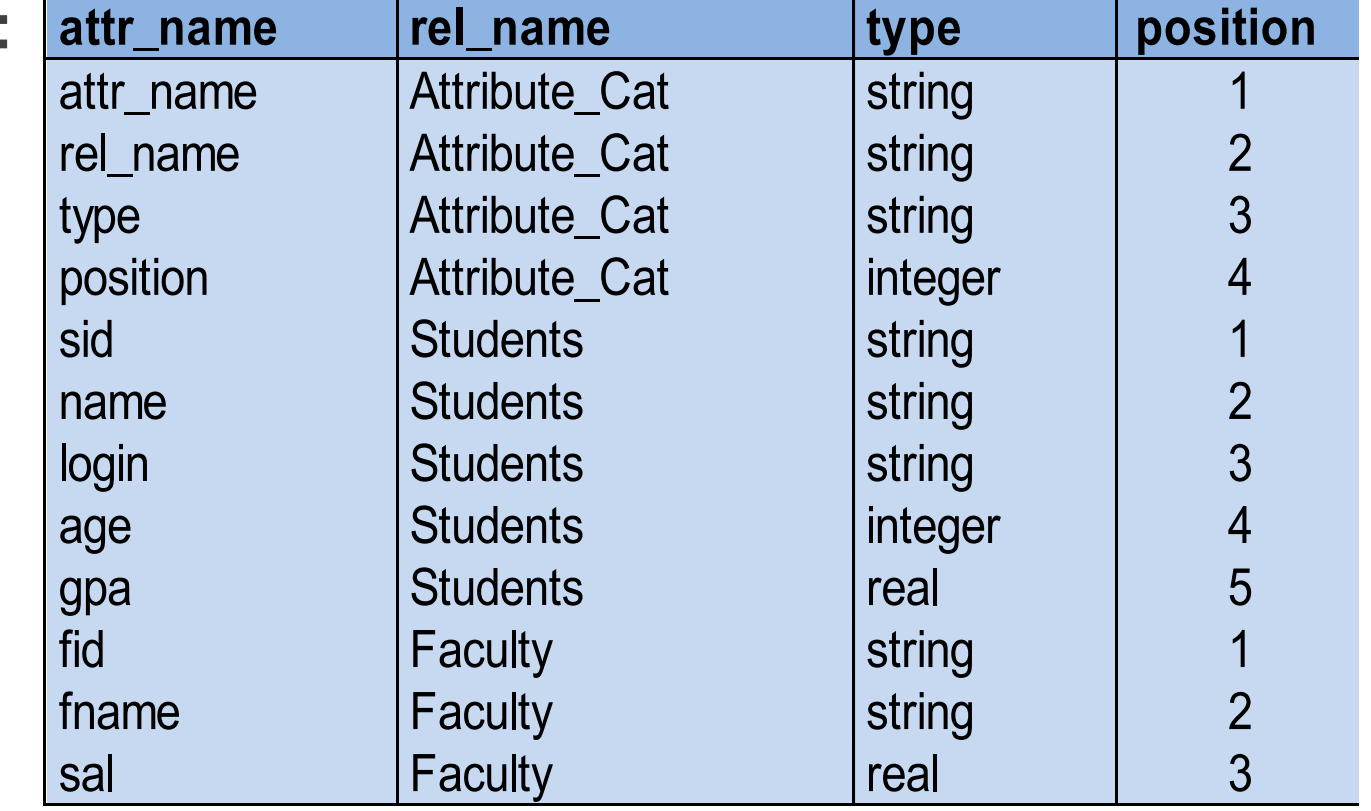

*1st entry? Key(s)?*

#### **Summary**

- Query tree = internal representation of query
	- **-** Logical tree: based on relational algebra
	- Physical tree: concrete algorithms ("access plans")
- Optimization = modify tree to perform better
	- $\blacksquare$  Logical optimization  $\blacksquare$  heuristic optimization  $\blacksquare$  query rewriting
	- Physical optimization = cost-based optimization = black magic